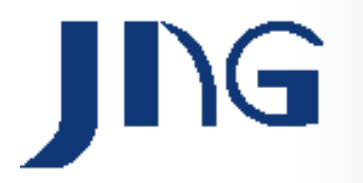

# **Manual de Instrução Cosfímetro Digital-CPDW**

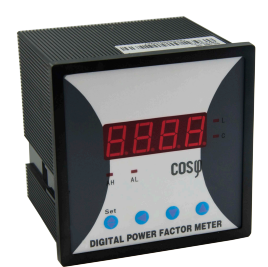

## **1 - Características Gerais**

- Fácil instalação e programação;
- Modo de leitura em RMS (Real);
- Função de Filtro de Entrada programável.

### **2 - Dados Técnicos e Dimensionais**

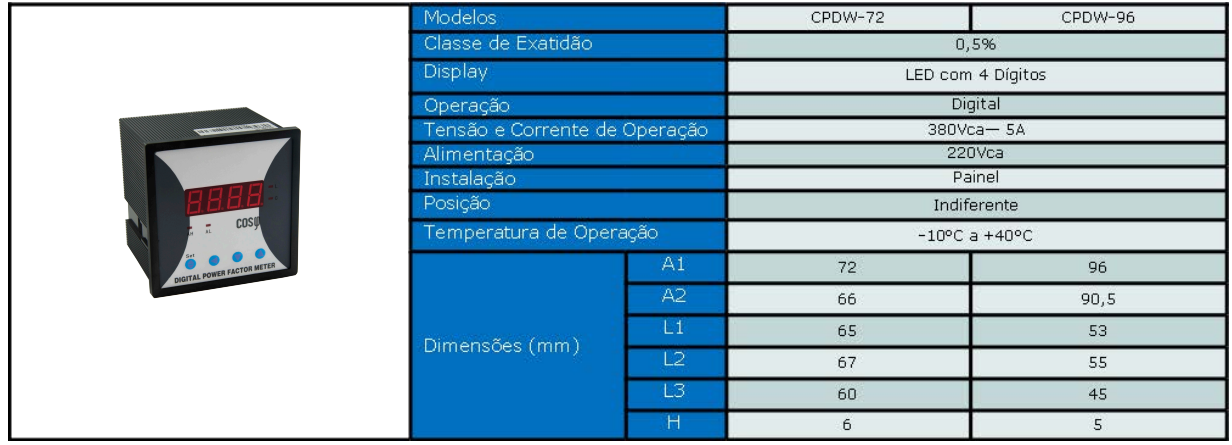

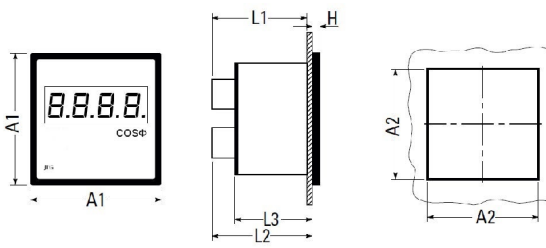

#### **4 - Método de Instalação**

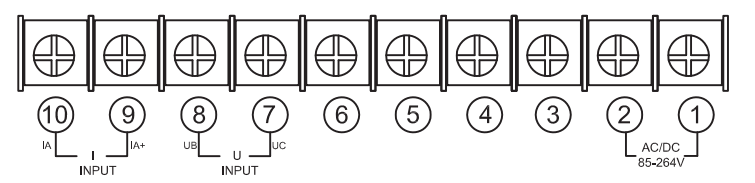

Fase T

**Terminal 8:** Fase S

**Terminais 1e2** : Alimentação 85 a 264 (CA/CC) **Terminal 7:**

**Terminais 9e10 :** corrente 5A na Fase R

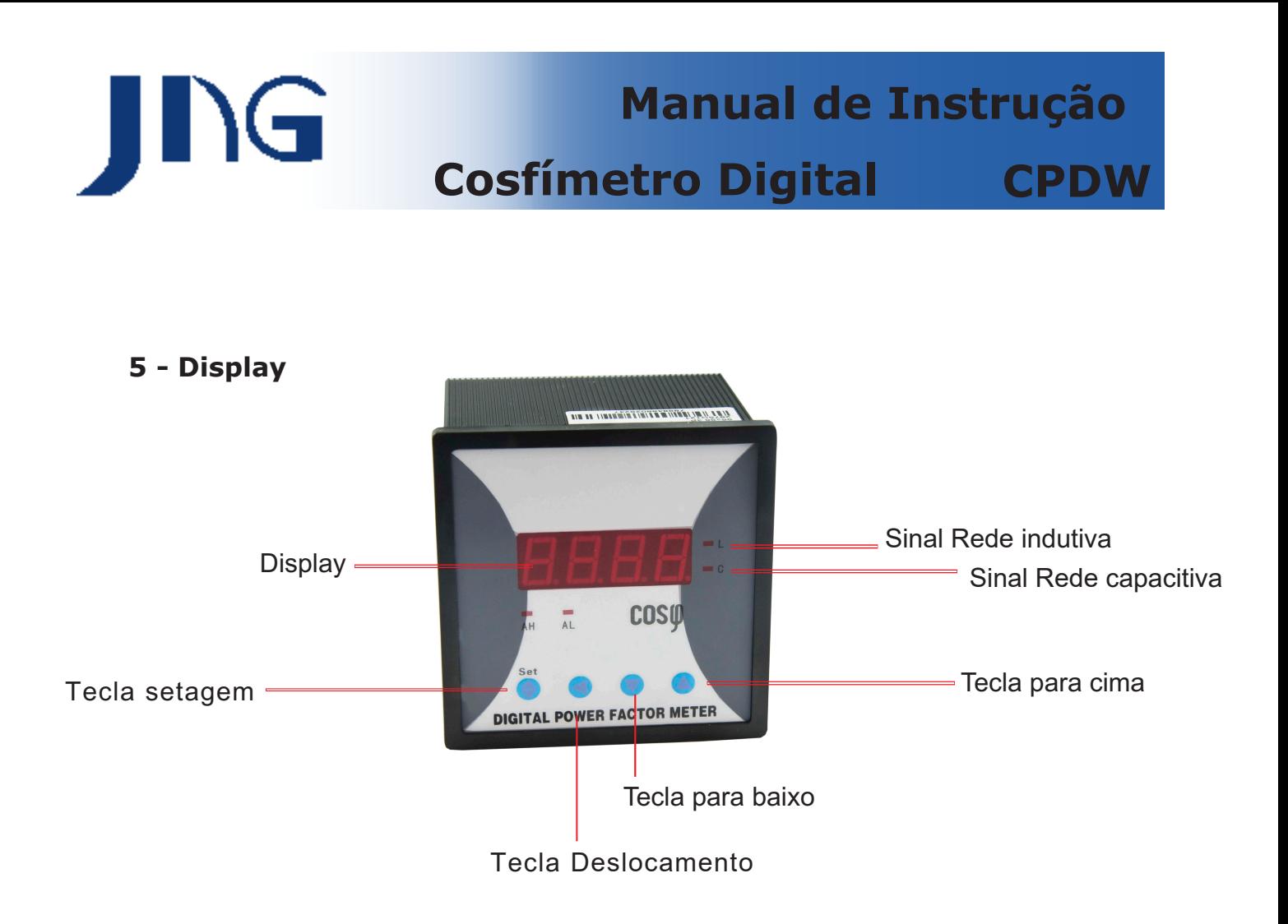

#### **5 - Configurações**

. Através das teclas altera o valor. Para gravar o Para iniciar a configuração é necessário dar um pulso na tecla valor é necessário novamente pressionar a tecla  $\textcircled{\text{\large\bf{*}}}$ 

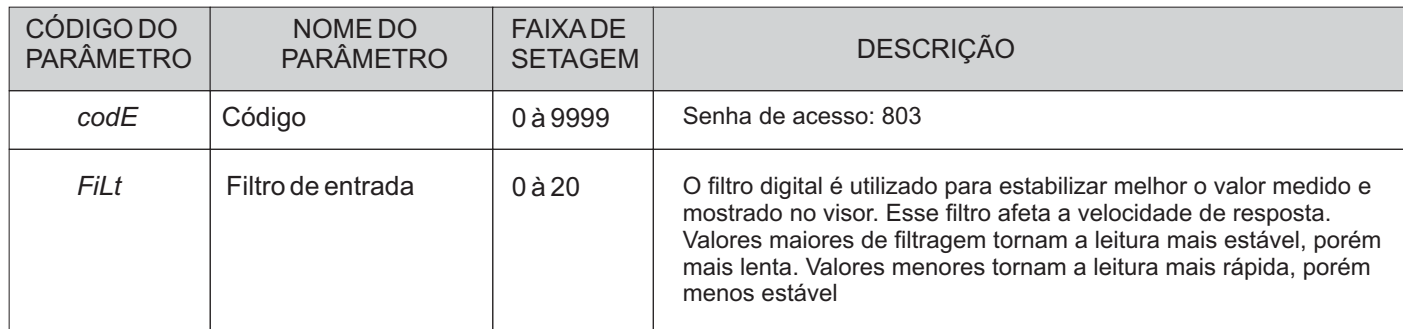

#### **Nota:**

O display volta a tela principal quando nenhuma das teclas for pressionada por período superior a 60 segundos.

\* Este equipamento é utilizado para medição do fator de potência de uma das fases do circuito, para a correta medição é necessário colocar o TC na fase que não estiver na entrada de sinal de tensão.

Se na entrada de sinal de tensão fases A e B então o TC deve ser posicionado na fase C.

\* Medição do fator de potência em redes de até 380Vca

\* O equipamento possibilita visualização do ângulo de fase e frequência.

(quando estiver ligado pulsar a tecla de deslocamento  $\bigcirc$ , neste momento o display mostra o ângulo de fase.

Se pulsar novamente o display mostra o valor da frequência da rede)